[Q]: А что это в каталоге Delete OS/2 создает море файлов?

[A]: Eugene Chertok (2:5030/40)

В Полуоси такой механизм возможности восстановления стертых файлов. В конфиге ты прописываешь SET DELDIR... для каждой партиции. Соответственно все стираемые файлы она на деле не стирает, а перемещает в тот каталог (свой для каждого диска) и помечает их хидденами. Стертый таким образом файл можно восстановить Пополамными утилитками (не помню, как зовут - ни разу не пользовался). Лимит на размер файлов задается в SET. Все это рассчитано на людей с большими винтами, видимо. Обычный нортоновый unerase не работает, так как система не дает ему писать напрямую в ФАТ. Однако, это может делать undelete из GammaTech утилит. Таким образом, если тебе не жаль времени и места - оставь все как есть. Если жаль - закомментируй строку в конфиге нафиг. Если сотрешь что-то лишнее - пользуй гамму, (Если нет гаммы - она у многих лежит GAMMA32,\* зовется), Однако, примочка Бинковая для восстановления реквестов и поллов при обрыве сессии Сергея Еремина - After v0.94 использует традиционный механизм через DELDIR, поэтому, если ты будешь ее пользовать, придется в бинковом СМD-шнике или где он у тебя запускается, установить резервный каталог для тот сессии. Благодярю за внимание.

 $1/1$ 

From: https://osfree.org/doku/ - osFree wiki

Permanent link: https://osfree.org/doku/doku.php?id=ru:os2faq:os2gen:os2gen.038

Last update: 2014/06/20 05:08

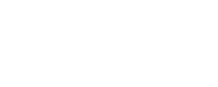